# USB Virtual Reality HID

#### by

Weston Taylor and Chris Budzynski Advisor: Dr. Malinowski

# Agenda

- Project Summary
- Analysis
- Block Diagram
- Hardware
- Inertial Sensors
- Position Calculation
- USB
- Results
- Questions

# Project Summary

• **Purpose:** To create a USB HID that translates user movements into onscreen actions to provide a realistic interactive platform for PC games and other virtual environments.

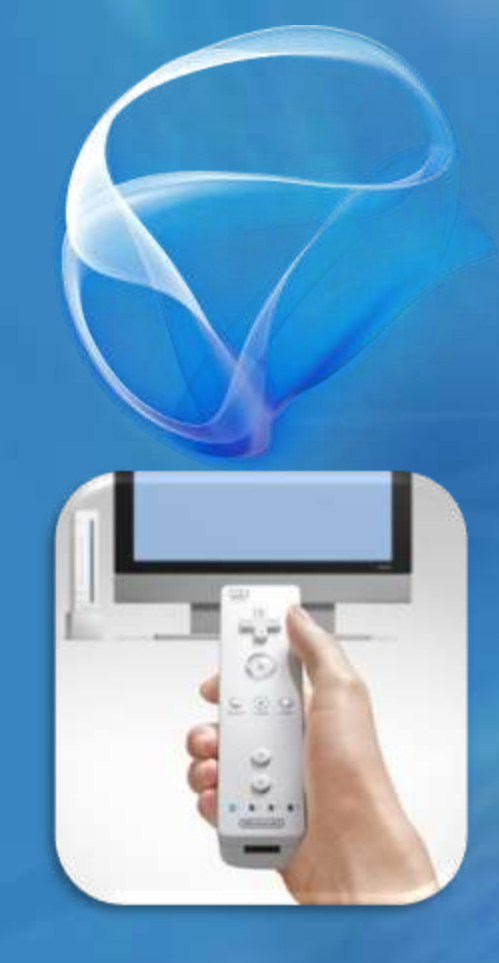

• **Why?:** To show that low-cost MEMS inertial sensors capable of providing accurate position data for a complex interactive experience.

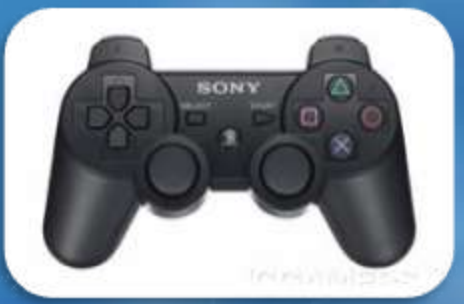

### Previous Work

#### • MetaMersion Immersive Gaming System

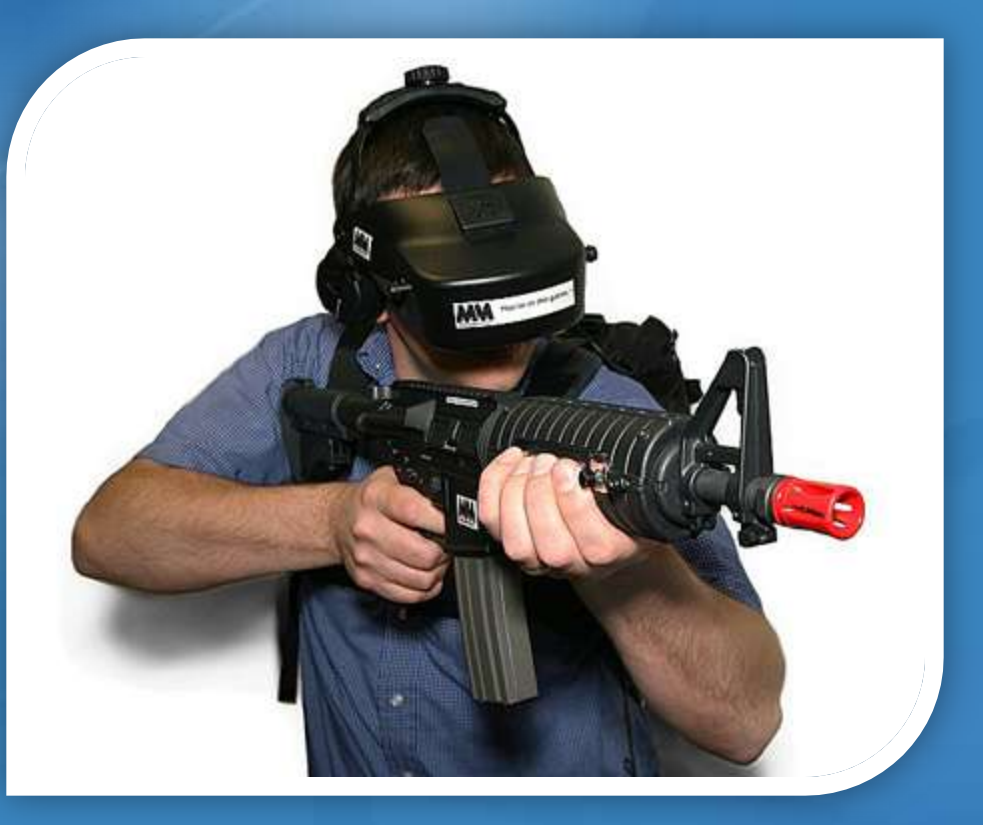

### Goals

#### • **List of project goals:**

- Translate sensor readings into a 3-D position
- Send 3-D position to PC using USB (gamepad)
- Use low-cost 8-bit embedded systems
- Embedded programming = C language
- Wireless communication between subsystems

### Analysis

• Stationary INS (Inertial Navigation System) – No Linear Movement – Only Angular Movement (Pitch, Yaw) – Gyroscopes measure angular velocity

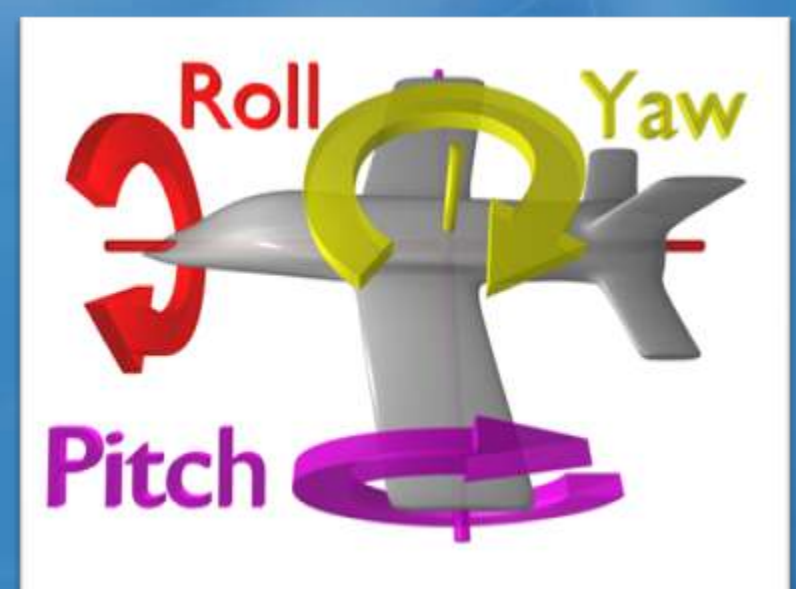

### Analysis

- Gyroscopes
	- Measure °/sec
	- 1 integration to get position (absolute angle)
- Frames of Reference
	- Mathematical Transformations (Trig Functions)
	- $-$  Yaw  $\rightarrow$  Dependent on Pitch
		- Cosine Lookup Table

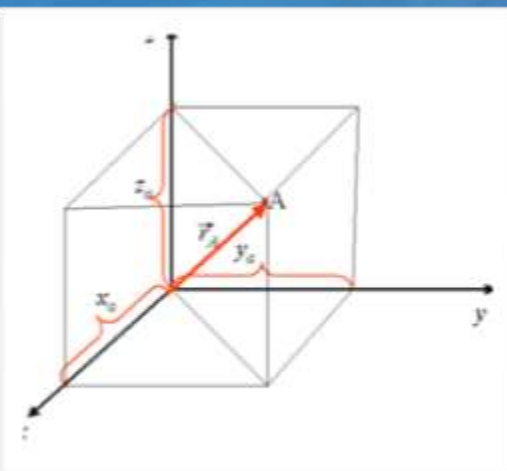

### System Specs

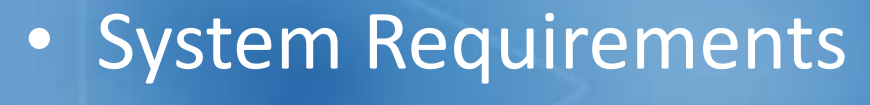

- Hardware
	- 300-400  $\degree$ /second  $\rightarrow$  do not want saturation
	- Temperature Range > 0°C to 40°C
- Software
	- Position calculation every 10ms
		- Human Reaction Time (100ms)
		- Monitor Refresh Rate = 60 Hz (16.7ms)

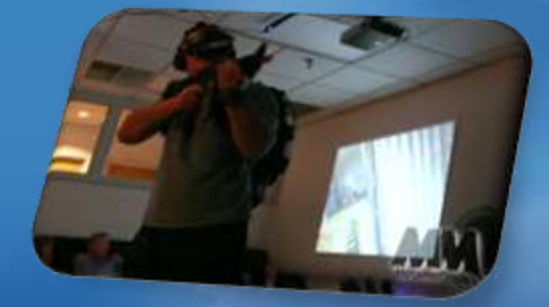

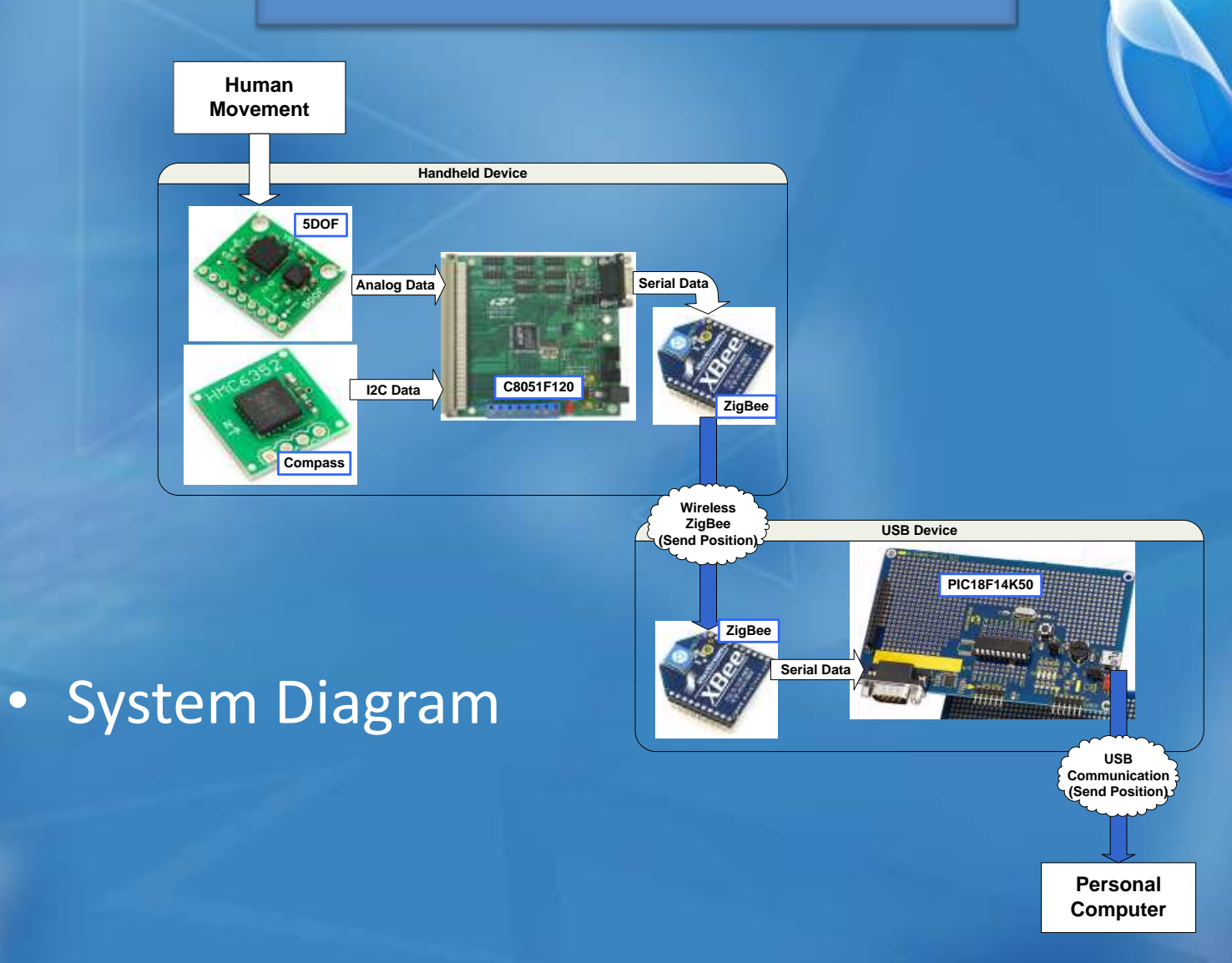

# Software

# • HL Software

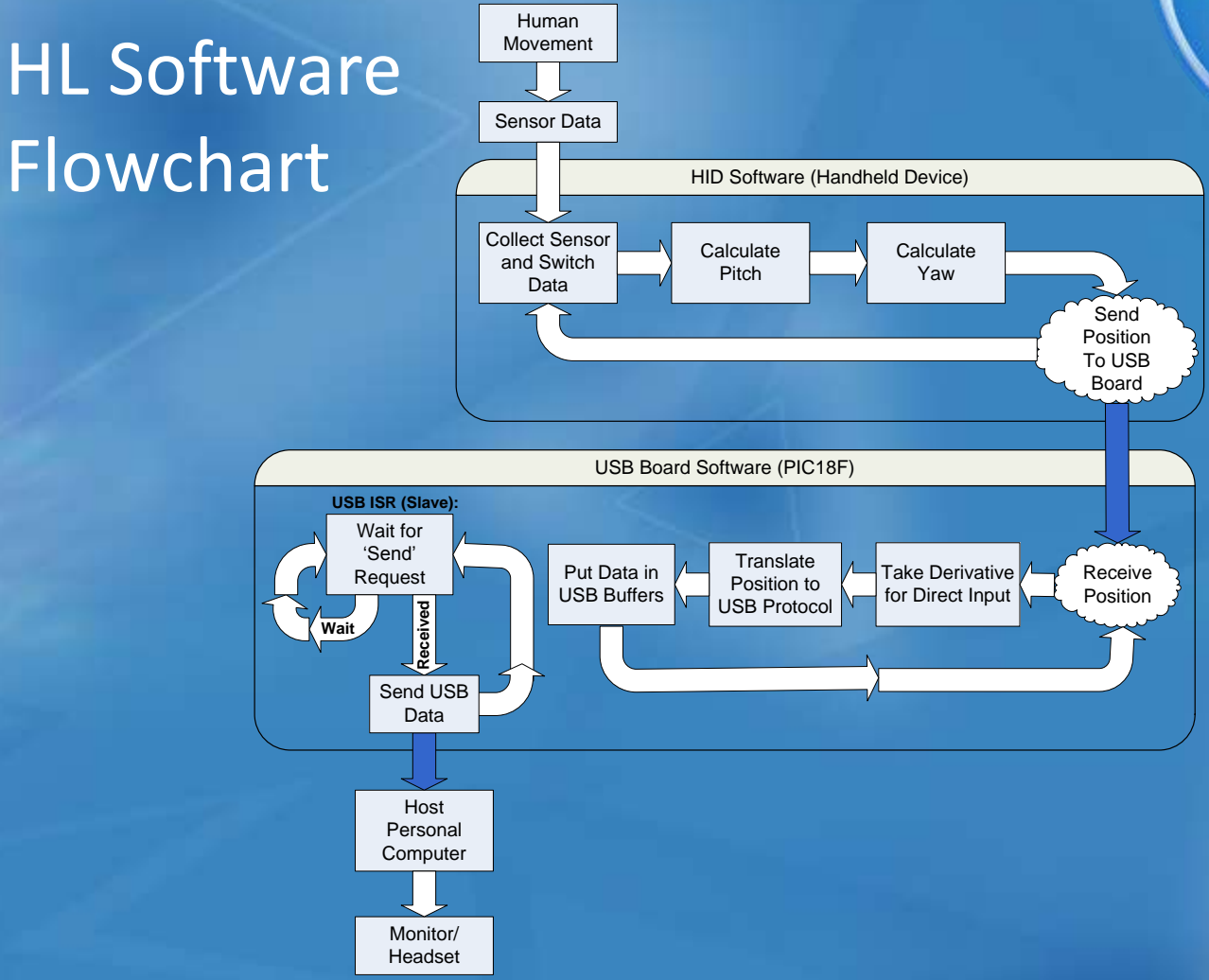

#### • IMU 5 DOF

- 2-axis gyroscope = 500 °/sec
- 2-axis accelerometer = ±3g
- Analog Outputs
- Electronic Compass
	- HMC6352 – I2C Interface

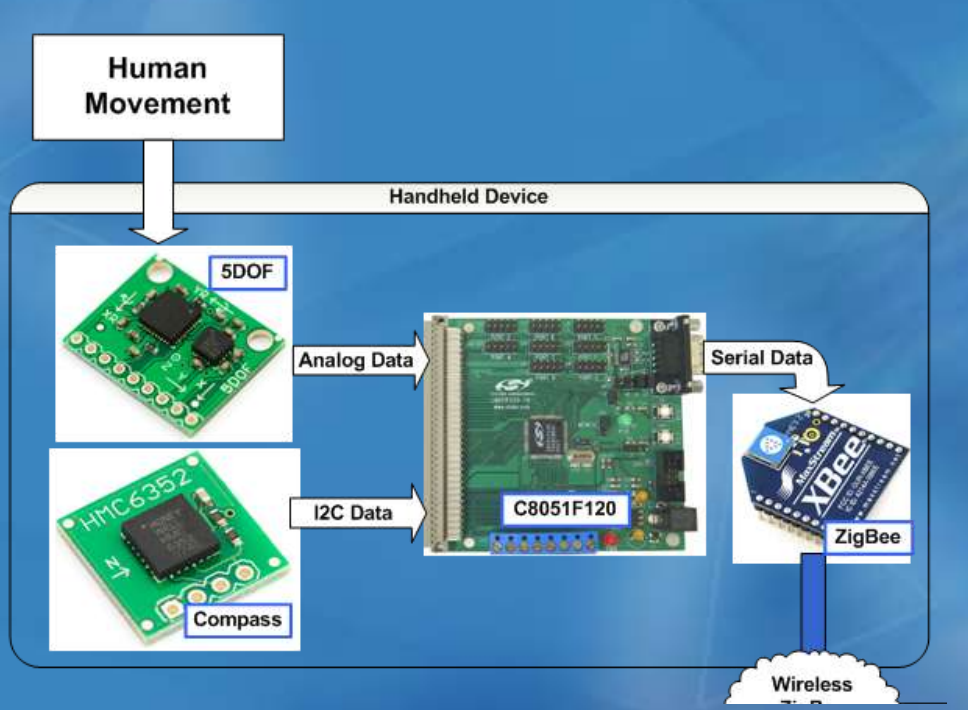

• Inertial Board - Silicon Labs C8051F120  $-$  8-bit processor  $\rightarrow$  98MHz – 12-bit A/D

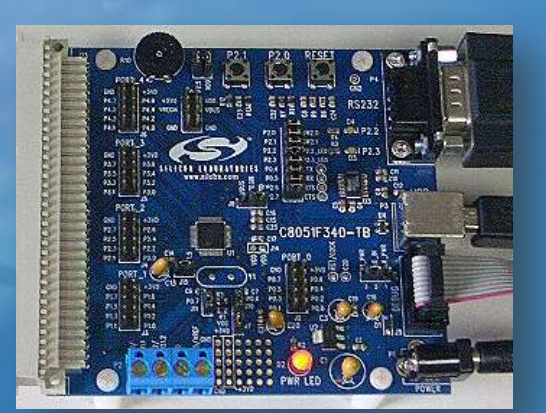

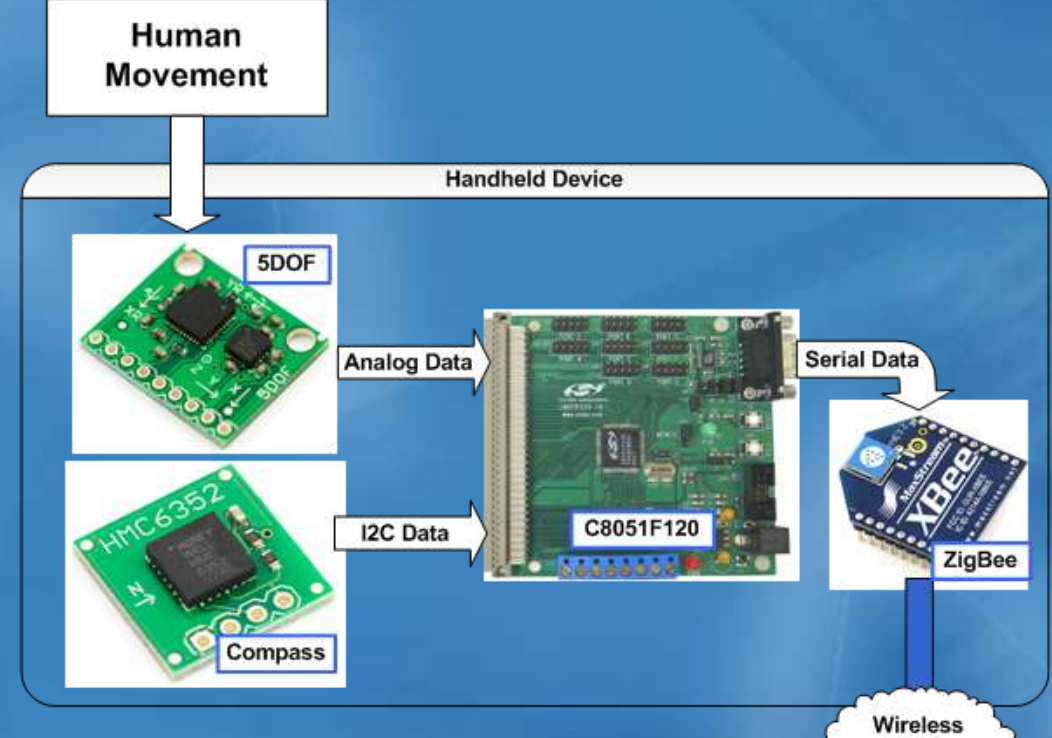

#### • Wireless ZigBee - XBee 1mW Chip Antenna

- UART to ZigBee Conversion
- 2.4 GHz
- Range = 300ft
- $-$  Baud = 9600 bits/sec
- Transparent Mode
- Problem
	- Interference with analog

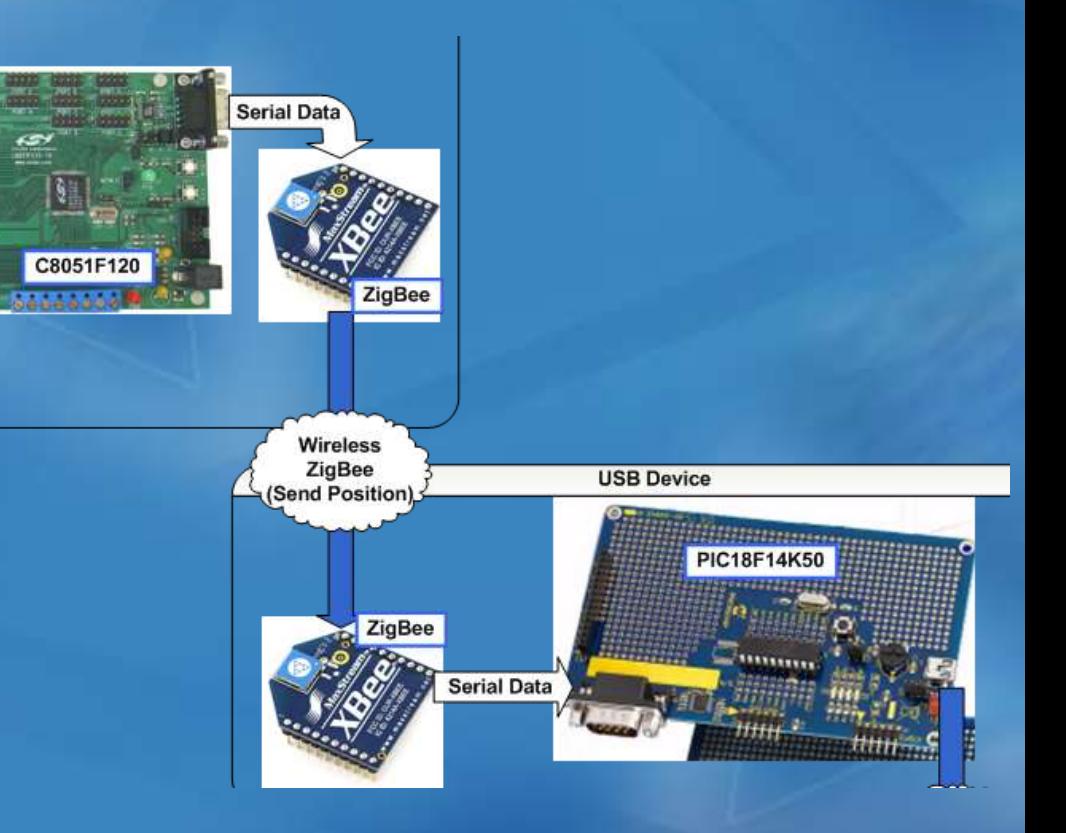

#### • USB Board – Microchip LPC USB Dev. Kit

• PIC18F14K50  $\rightarrow$  8-bit, 48MHz

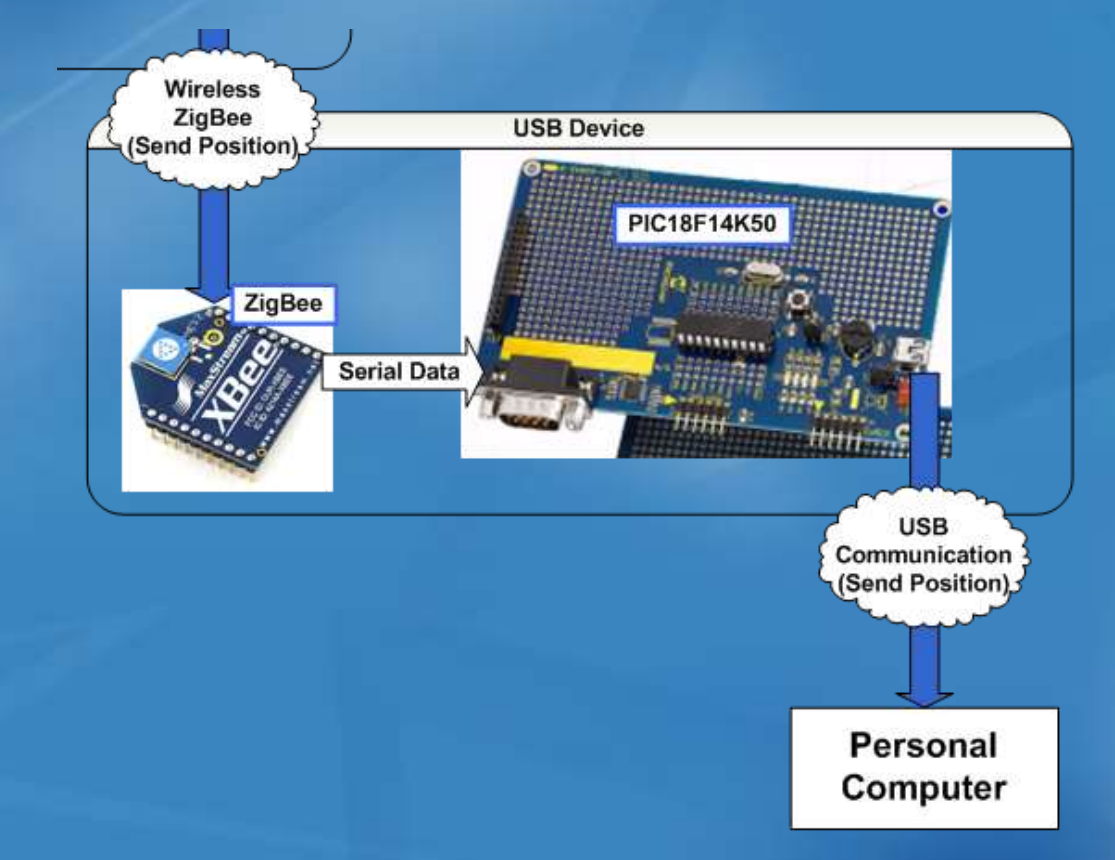

# Parts List

#### • Parts List Table:

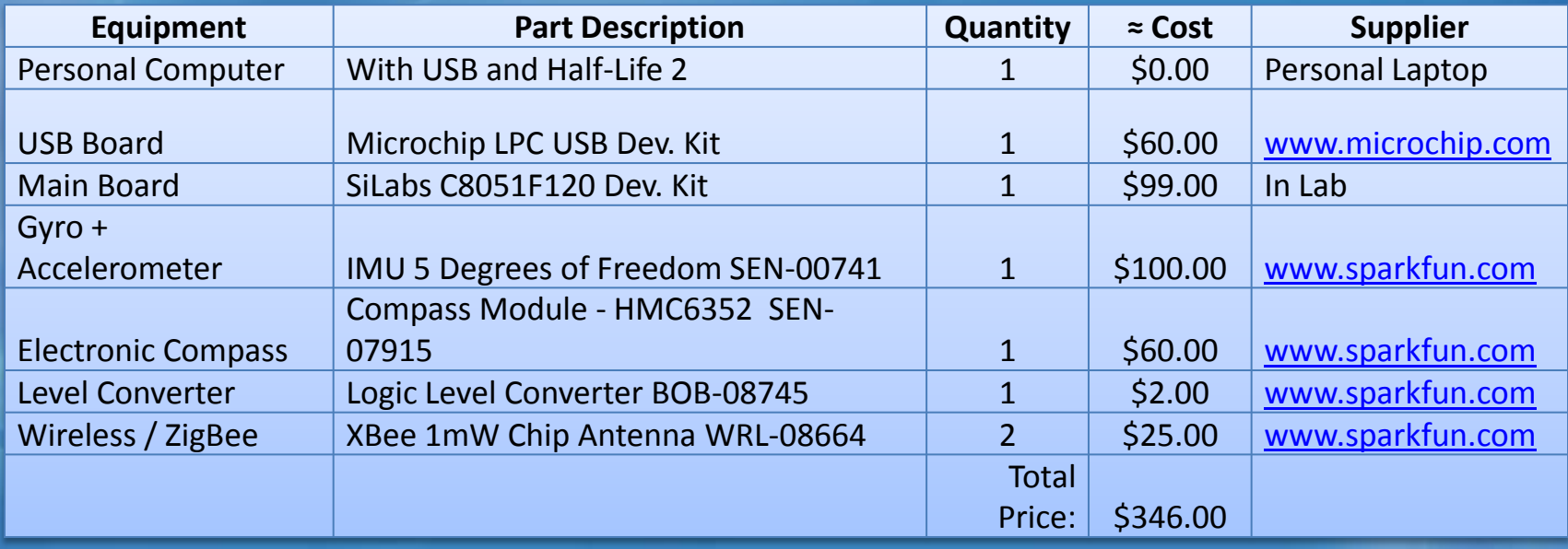

### Schematic

#### • Inertial Board Schematic

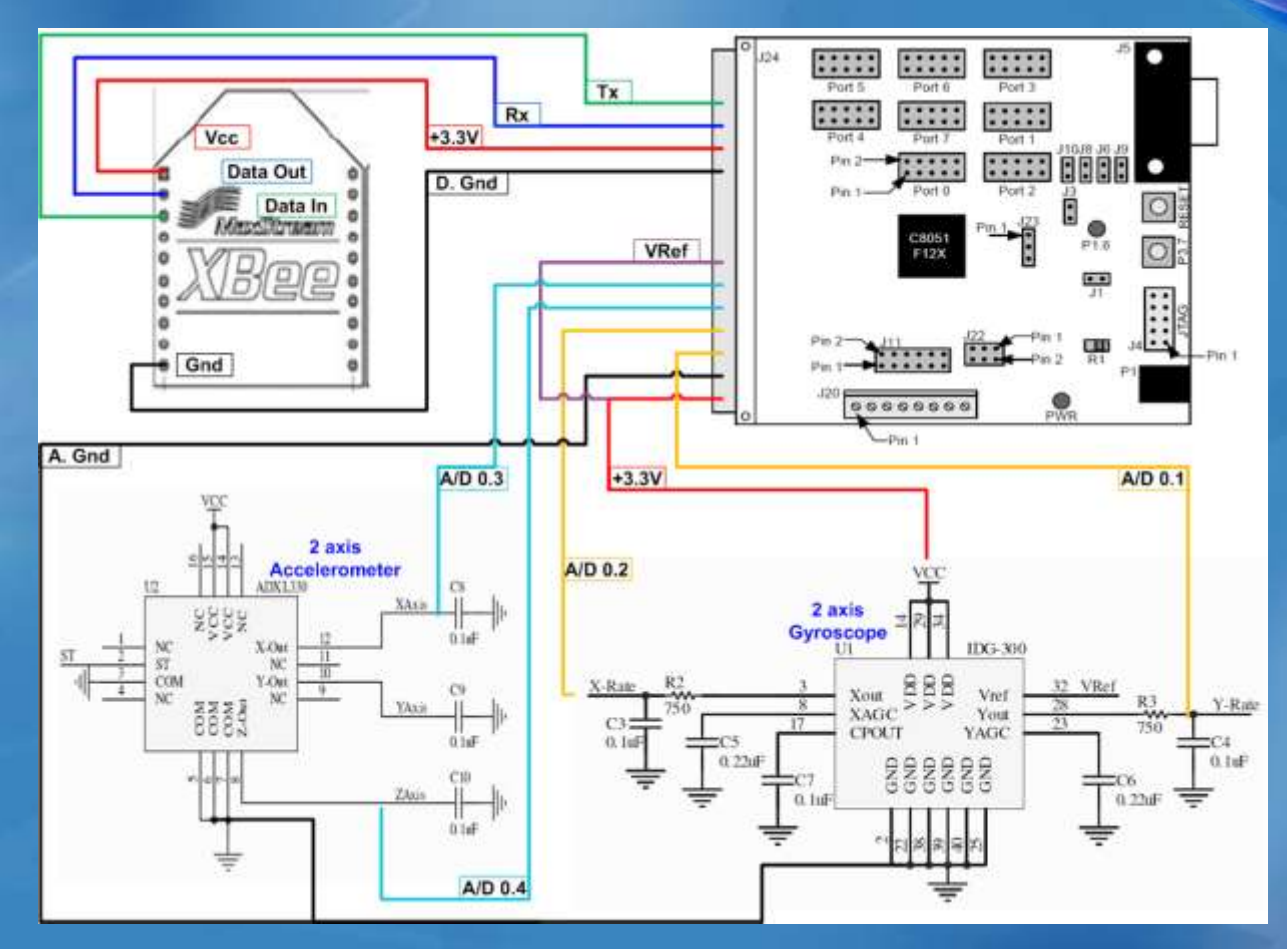

### Schematic

#### • USB Board Schematic

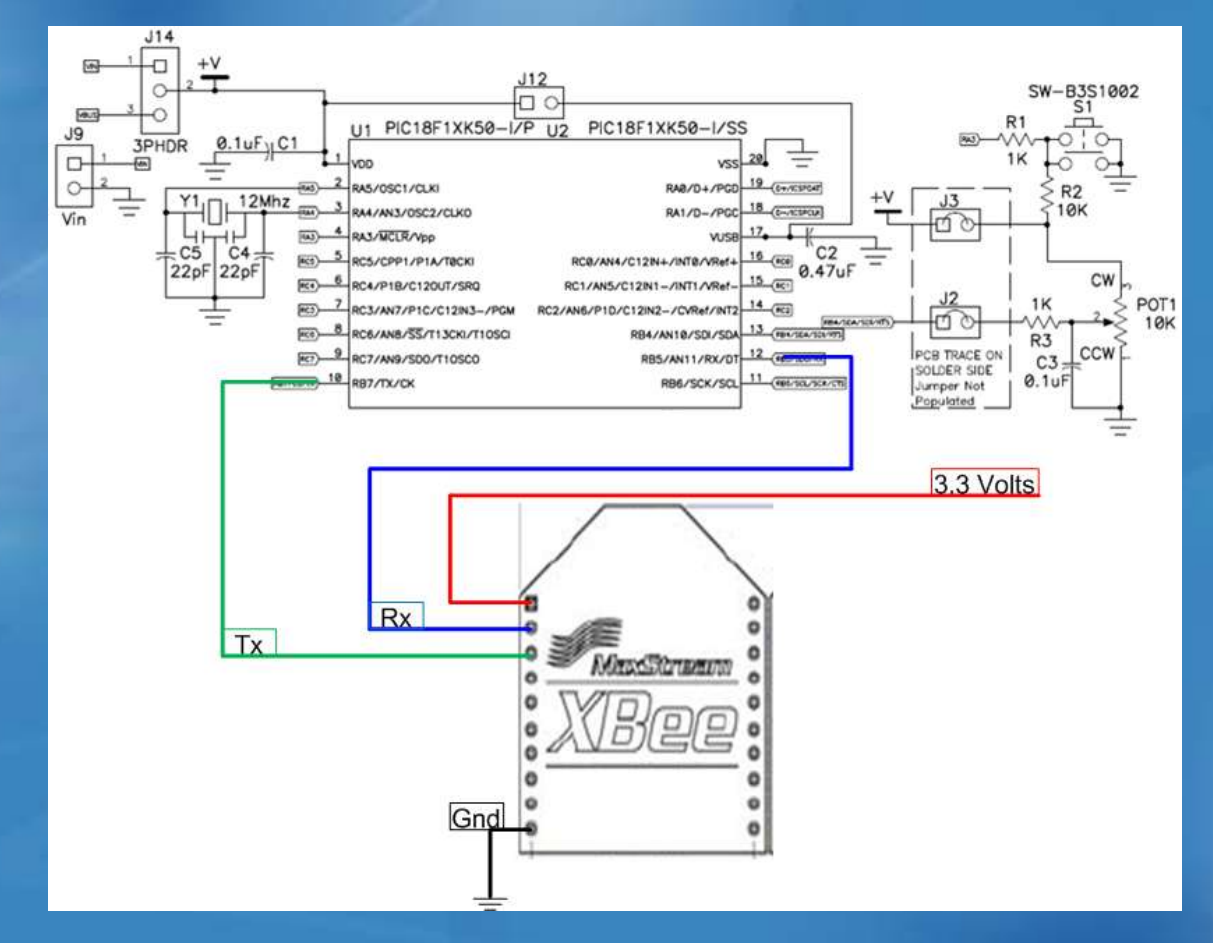

### Inertial Sensors

• Inertial Sensor Inherent Problems – High Frequency Noise – Scale Factor Variations  $-$  Offset  $\rightarrow$  causes Drift (significant)

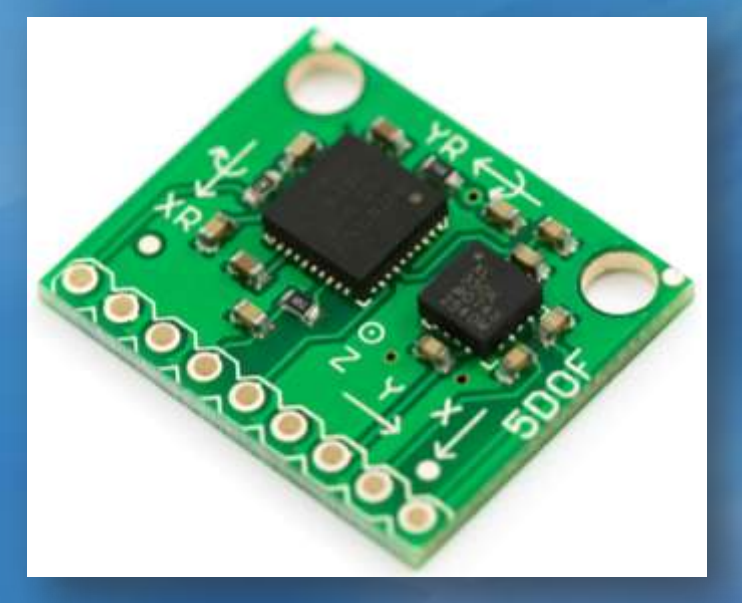

#### Noise

• Problem  $\rightarrow$  High Frequency Noise

- Solution > LPF
	- $-$  Gyroscopes  $\rightarrow$  80Hz
	- $-$  Accelerometers  $\rightarrow$  500Hz

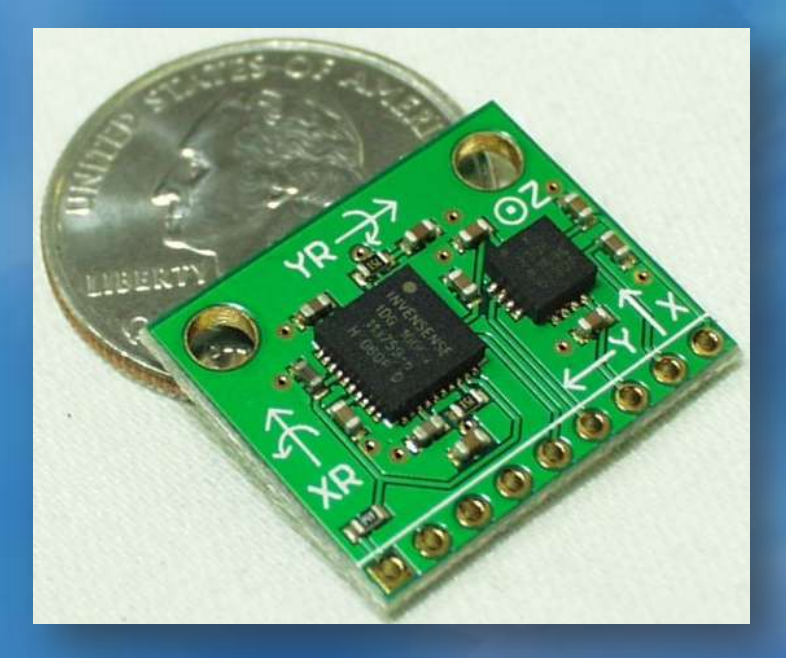

#### Scale Factors

 $\bullet$  Problem  $\rightarrow$  Scale Factor Variations – Datasheet = not exact – + and – directions different – Accumulated error = drift • Solution  $\rightarrow$  Feedback

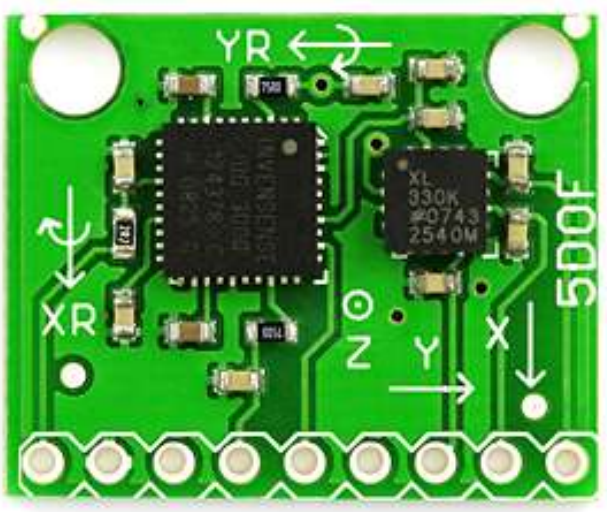

### **Offset**

• Problem  $\rightarrow$  Offset, zero-rate voltage – Causes drift from integration • Solution  $\rightarrow$ – Calibration routine = 1024 sample average – Adaptive zero-rate voltage – Window filter – Feedback

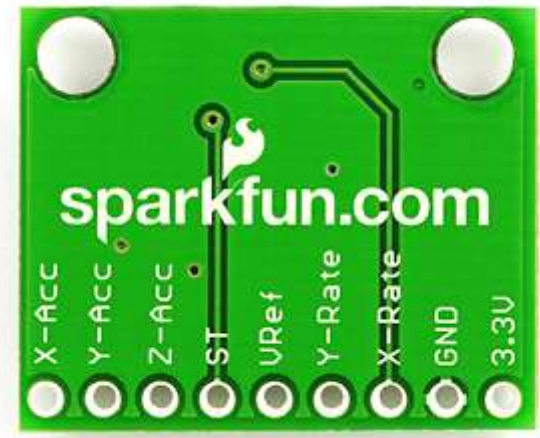

### Sensor Data

• HyperTerminal (.txt)  $\rightarrow$  MATLAB • Raw A/D Data

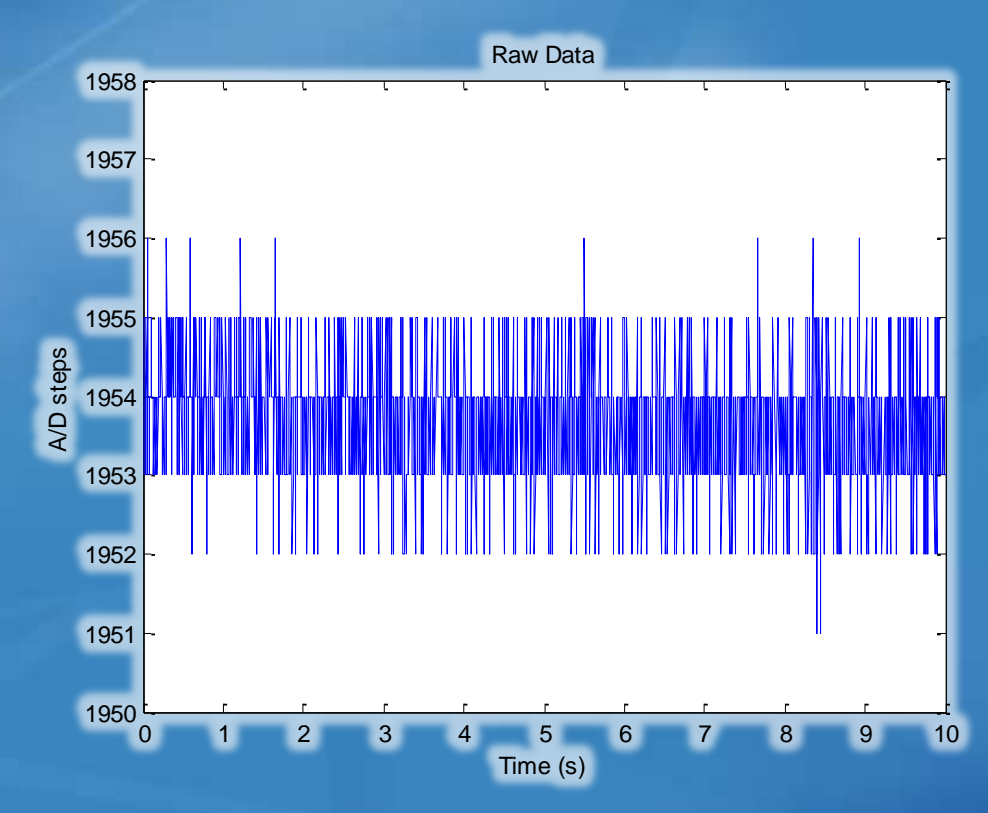

### Sensor Data

#### • Data after calibration and adaptive zero-rate

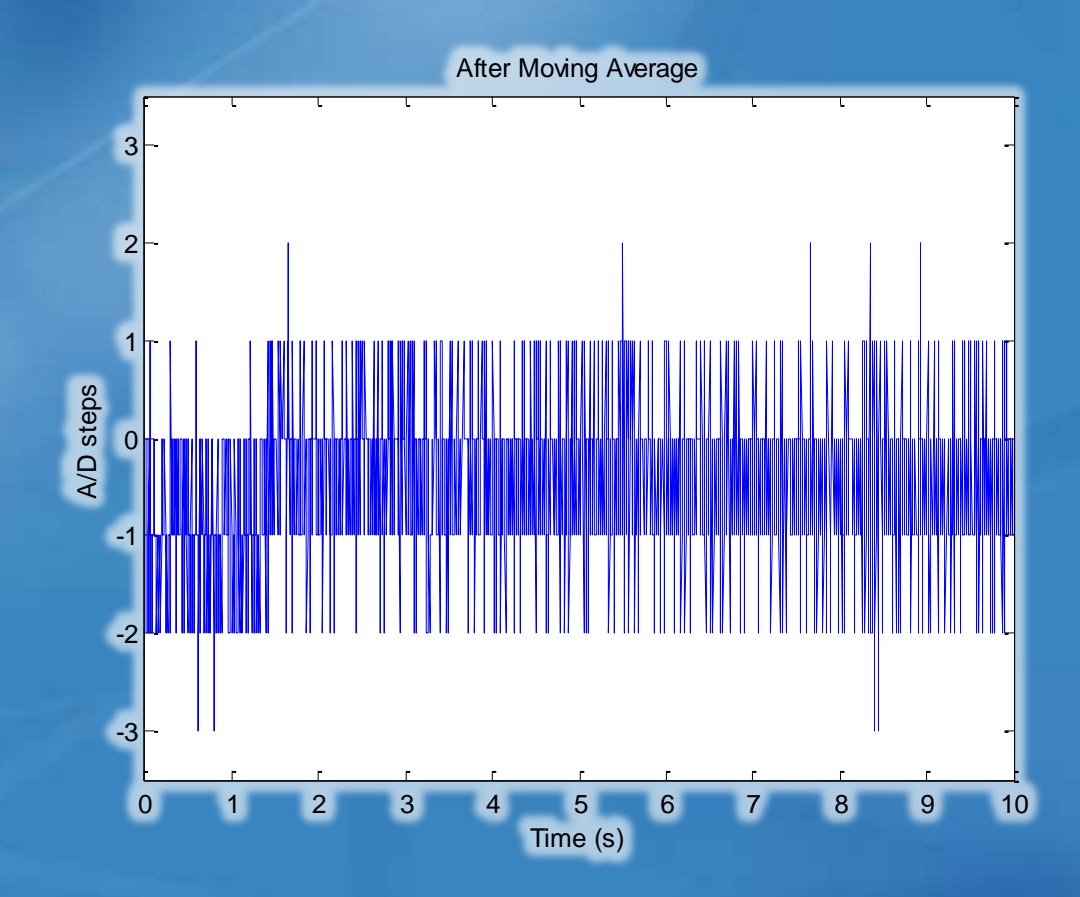

#### Sensor Data

#### • Data after window filter  $\rightarrow$  no drift at rest  $- 2$  A/D steps =  $\pm 1.6$ mV  $\rightarrow \pm 0.8^{\circ}/sec$

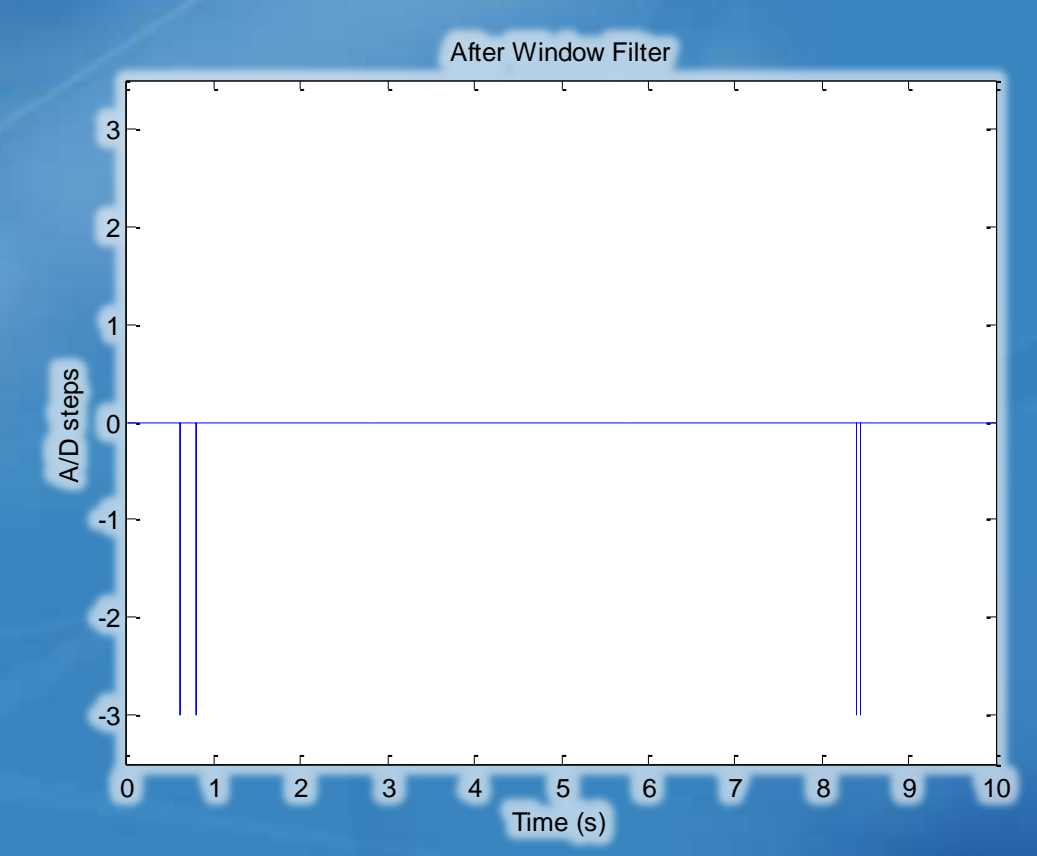

### Position

#### – Basics

- Gyroscopes measure °/sec
- A/D reads  $\rightarrow$  steps
- Find conversion factor  $\rightarrow$  (°/sec)/step
- Want an absolute angle in degrees (°)
- Calculation
	- / Position = ∫ [A/D steps] [(°/sec)/step] dt

Z.

- / Position = ∫ [°/sec] dt
- $\angle$  Position = #°

#### Position

- Software Conversion Factors / Constants
	- Conversion from A/D Value to °/s:

$$
\frac{3.3 \text{ V}}{4096 \text{ steps}} \text{X} \frac{1\text{°/s}}{2.0 \text{ mV}} = \frac{1500\text{°/s}}{4096 \text{ steps}} = .402832
$$

– Summation As Approximation of Integration

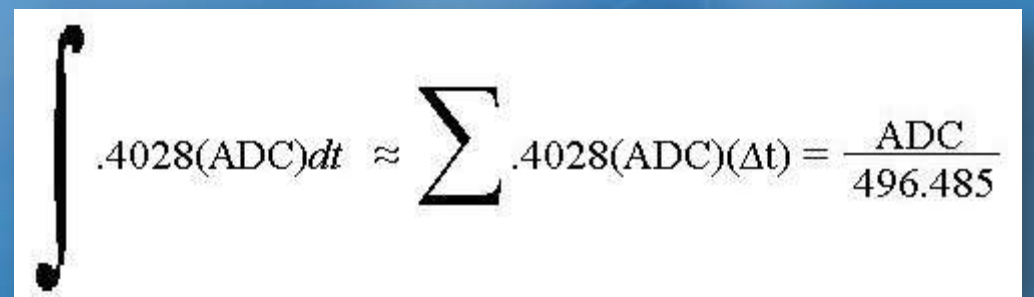

 $-\Delta T = 1/200$ Hz = 0.005 so Position Approx. is:

• Angular Position = Previous Position + (Current ADC/496)

Code

#### • Integration Summation – Backward Rectangular Rule

// Integration 238 239 pitch integration = pitch integration + pitch;

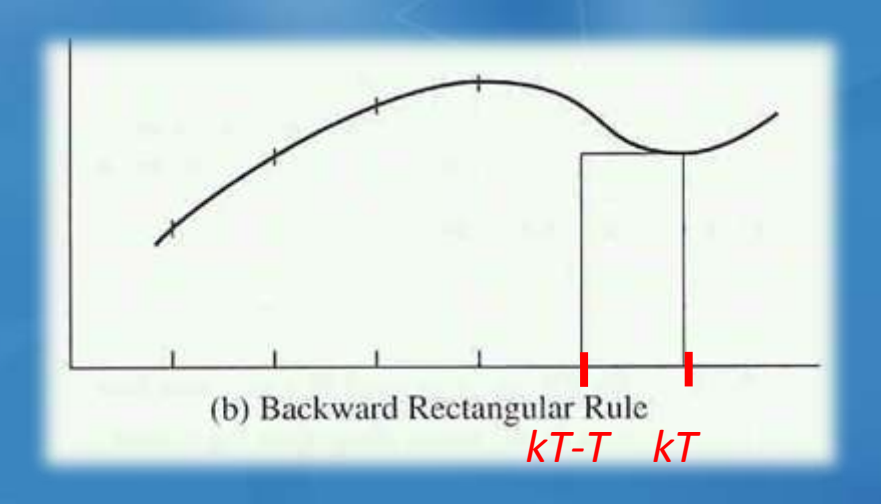

### **Code**

- Window Filter
- Adaptive Zero-Rate Offset – Only runs inside Window Filter

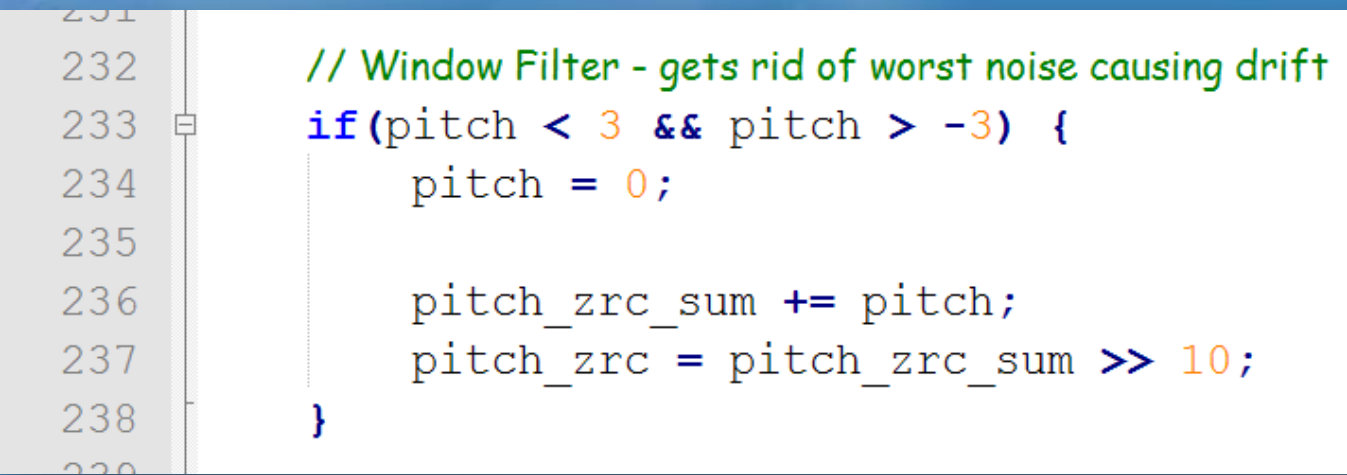

#### Feedback

- Integration of error  $\rightarrow$  Drift – Open Loop System
- Feedback
	- Pitch Drift Correction (accelerometer)
	- Yaw Drift Correction (electronic compass)

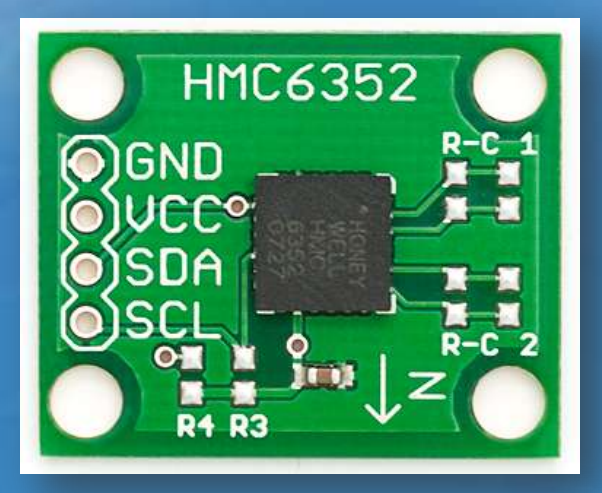

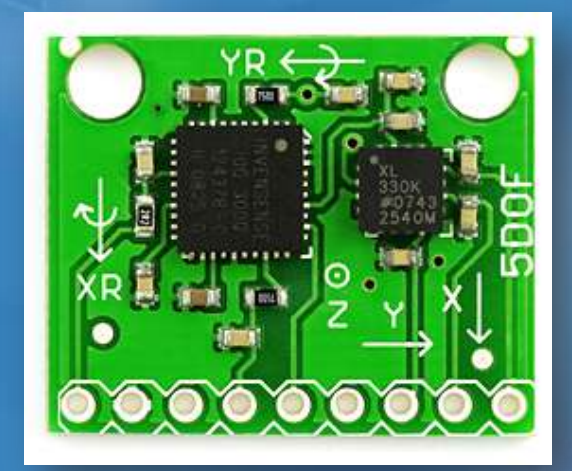

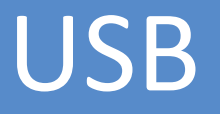

#### • USB Basics

- $-$  Master / Slave  $\rightarrow$  Polling (choose interval)
- Human Interface Device (HID)
	- Mouse + Keyboard or Gamepad
	- Flexible  $\rightarrow$  Report Descriptor
- Our Report Descriptor
	- $Rx$  Rotation around x-axis  $\rightarrow$  Pitch
	- Ry Rotation around y-axis  $\rightarrow$  Yaw
	- Buttons (6)

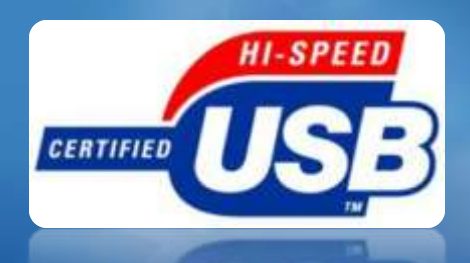

#### USB

• Silicon Labs C8051F340 = USB Dev. Kit – Mouse and Keyboard Working  $-$  Gamepad  $\rightarrow$  Error Code 10

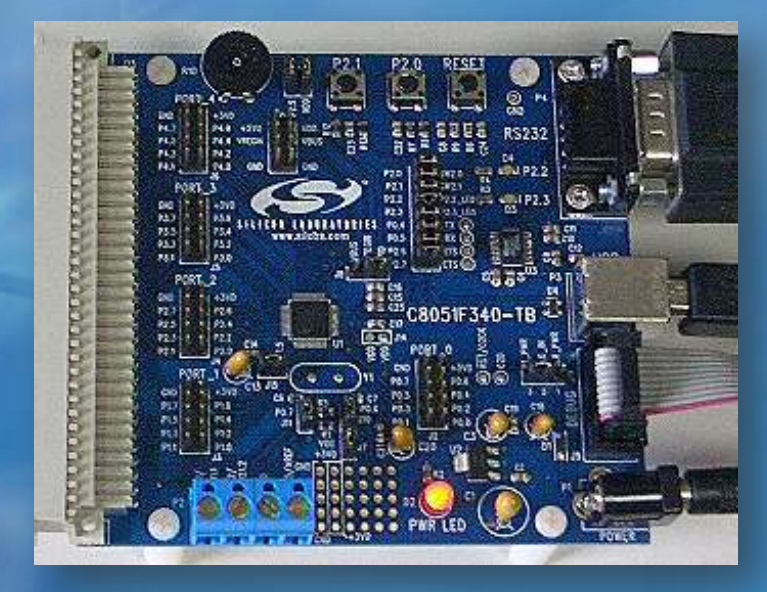

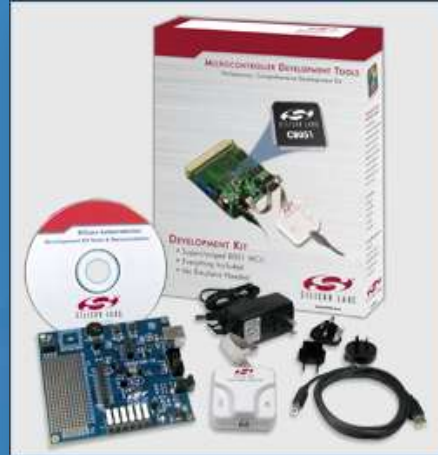

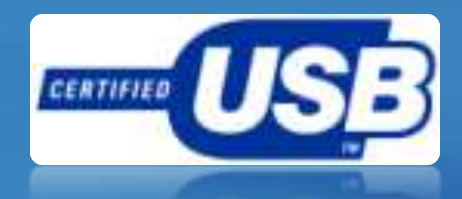

### USB

#### • Microchip LPC USB Dev. Kit – Gamepad working in one week

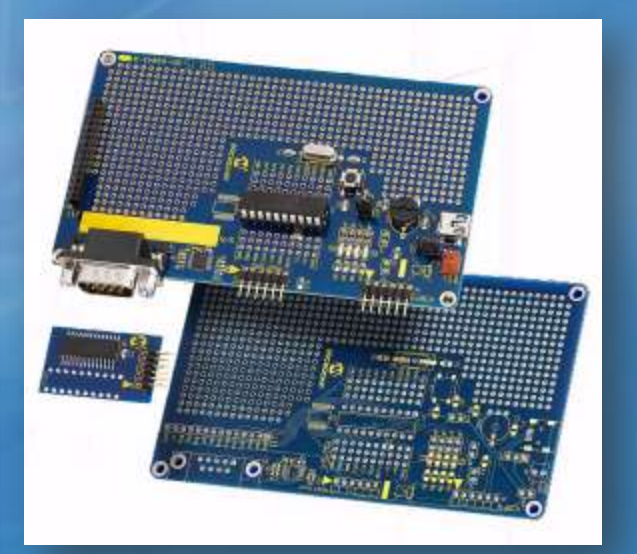

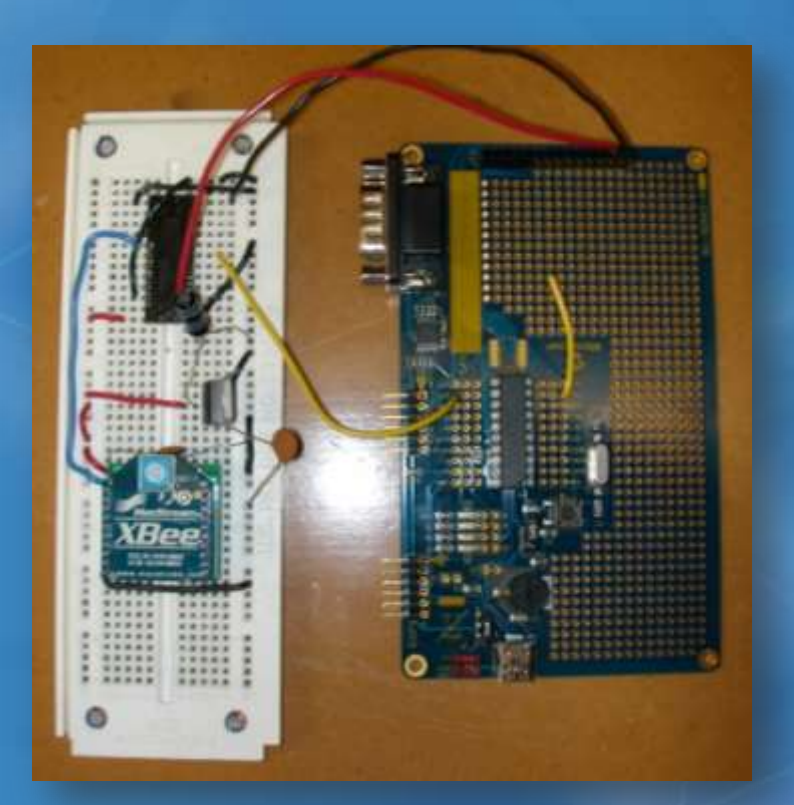

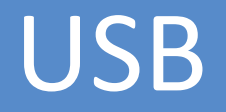

#### • Problems

- Direct Input
	- Cannot actually send absolute position
	- Absolute # of units / axis  $\rightarrow$  Translate to angle
	- Needs derivative = send Δ position

– Multiple software layers / interpretations

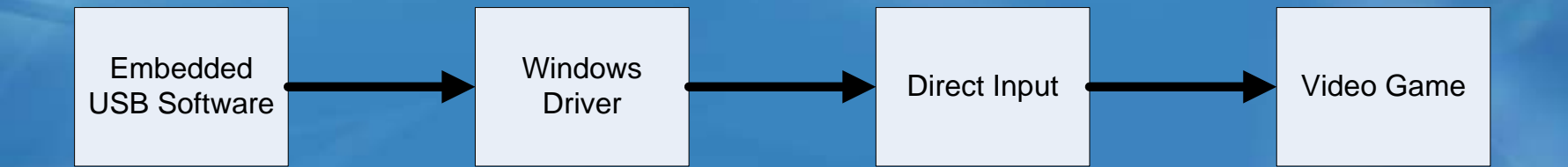

#### Results

- MEMS = good / accurate position
- Software limitations
	- No absolute position
	- No software feedback

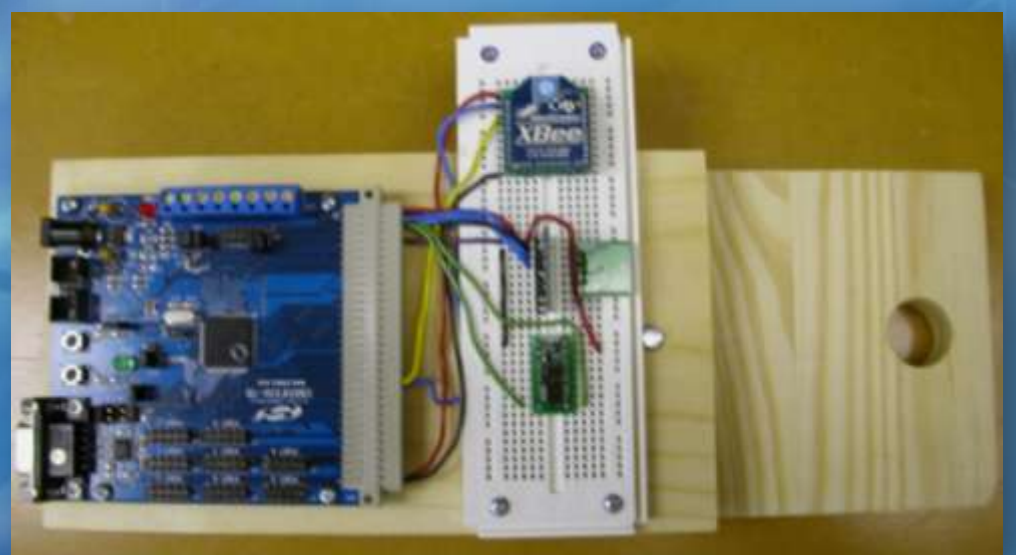

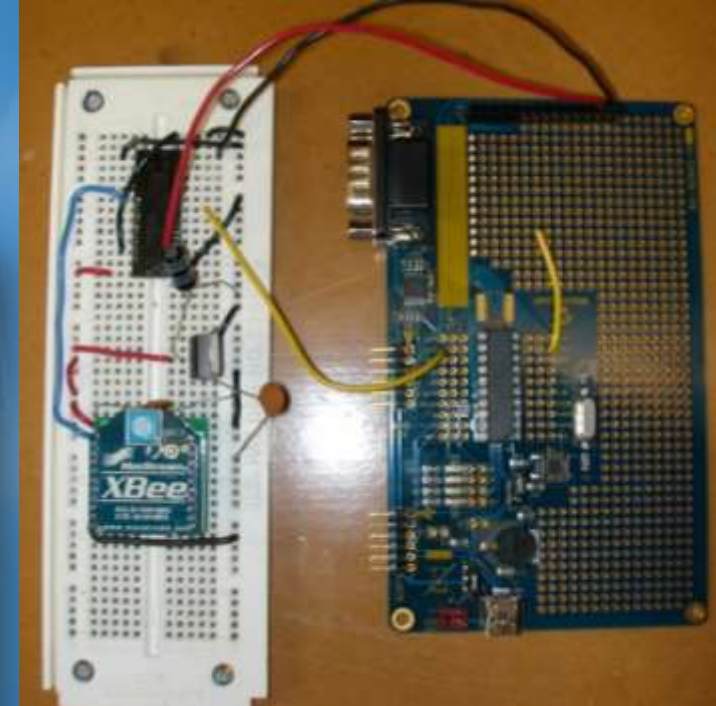

#### Results

#### • Future Suggestions – Write own Windows driver – Patch to game  $\rightarrow$  Direct Input

– Step pad / Buttons for spatial movement

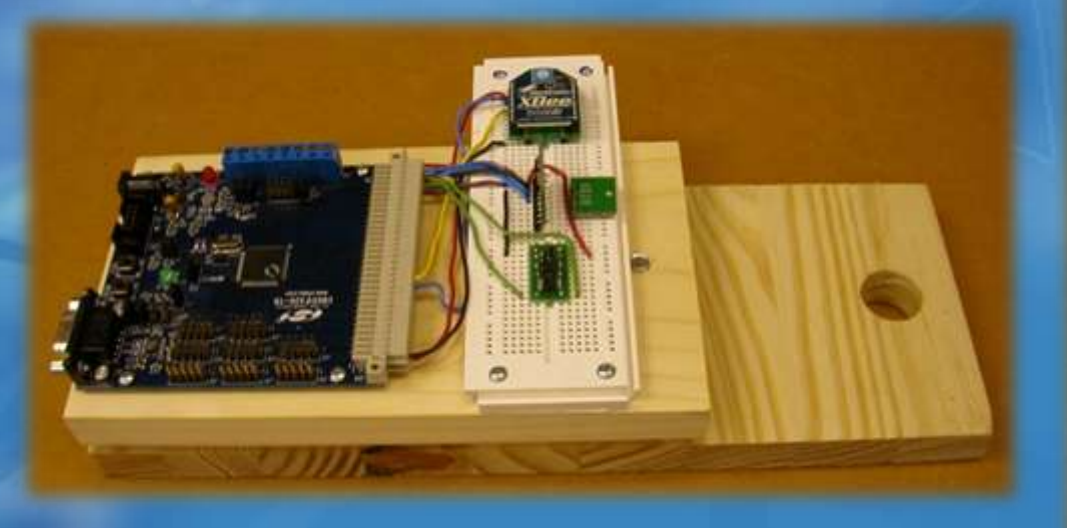

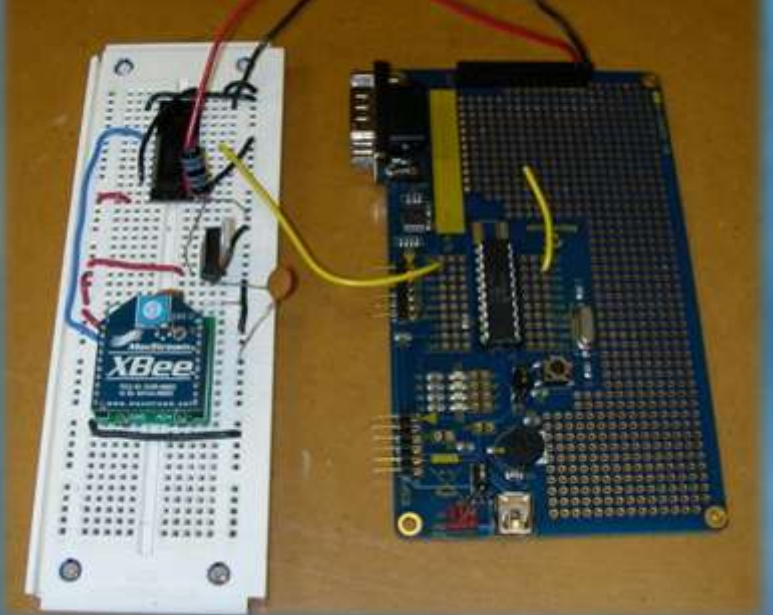

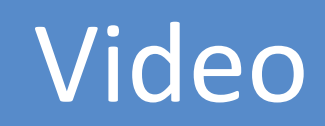

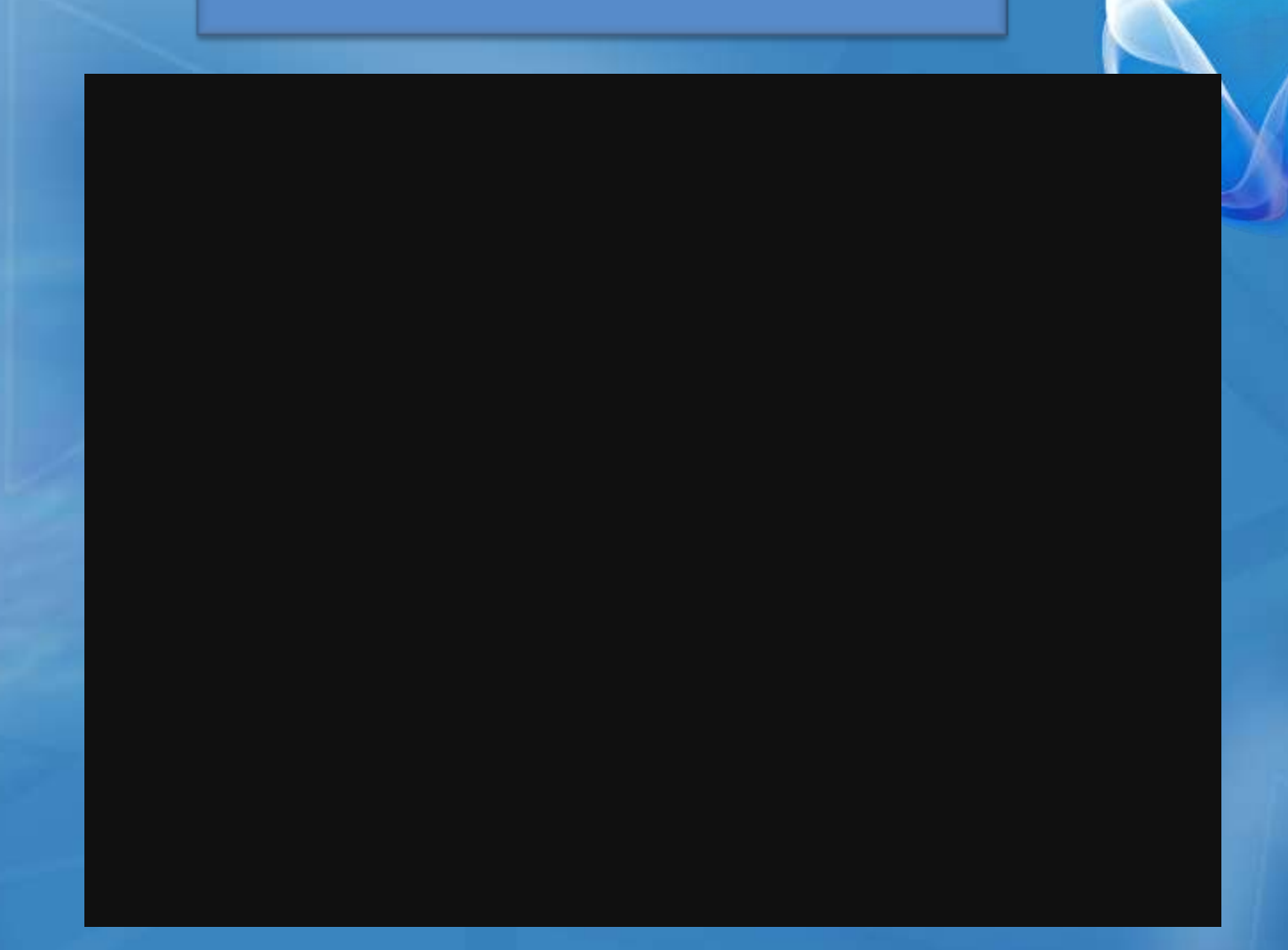

### References

[1] Silicon Labs, C8051F34x Data Sheet, <https://www.silabs.com/products/mcu/usb/Pages/C8051F34x.aspx>

[2] Wikipedia, Inertial Navigation System, [http://en.wikipedia.org/wiki/Inertial\\_navigation\\_system](http://en.wikipedia.org/wiki/Inertial_navigation_system)

[3] GeneSys Engineering Department, Inertial Sensors and Systems An Introduction, <http://www.genesys-offenburg.de/genesyse.htm>

[4] D. Schertz, EE565 Fall 07 Lectures Notes 20 – 24, Bradley University

[5] Device Class Definition for Human Interface Device (HID) Version 1.11 <http://www.usb.org/developers/hidpage/>

[6] HID Usage Tables Version 1.12 <http://www.usb.org/developers/hidpage/>

# **Questions**

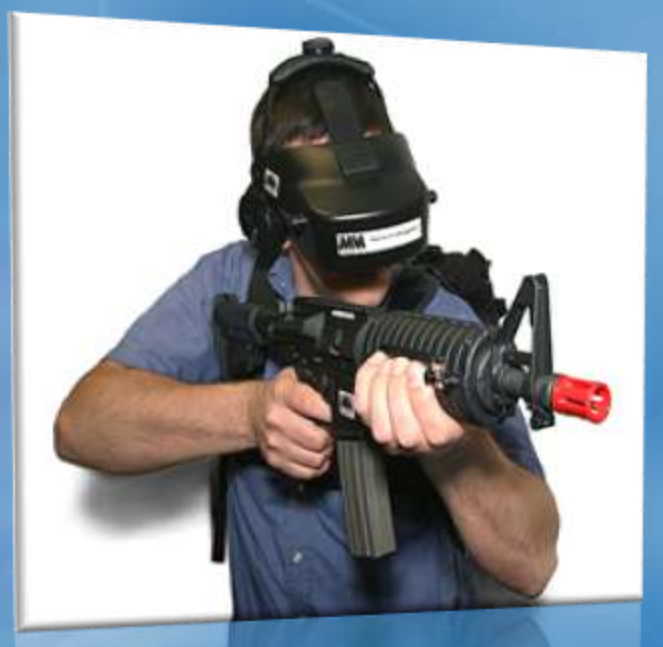

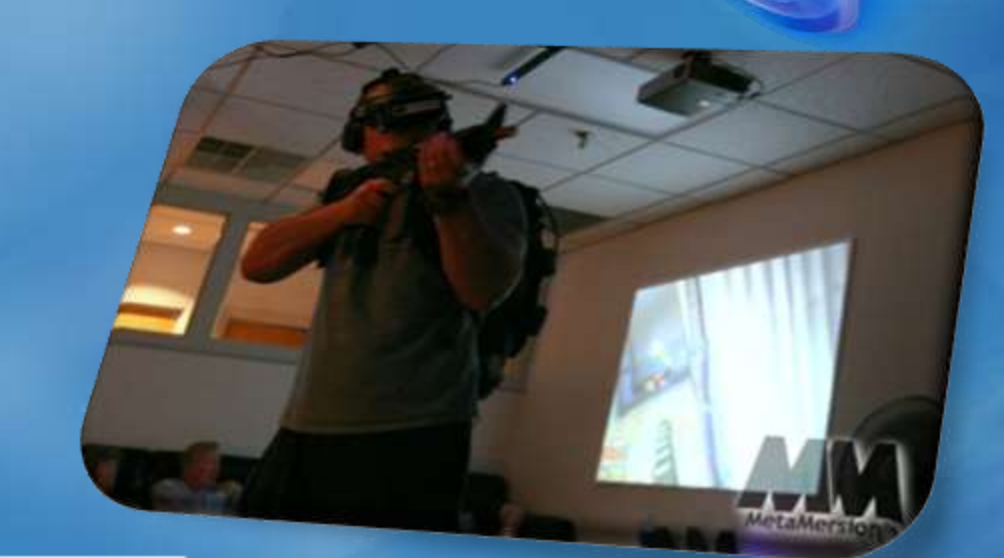

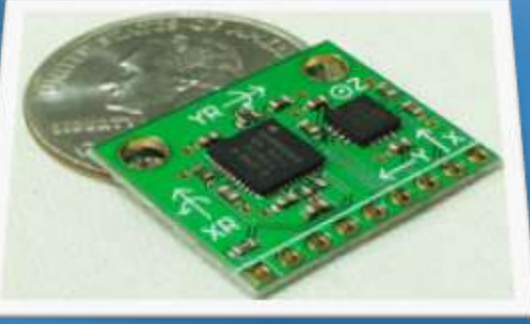

### Test Platform

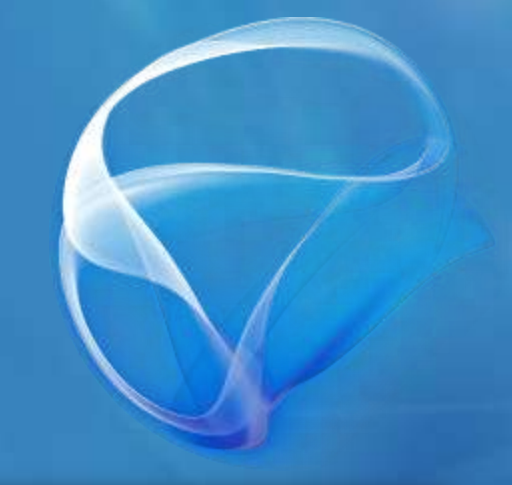

• Yaw = 0° - 360° Rotation • Pitch = 0° – 180° Rotation

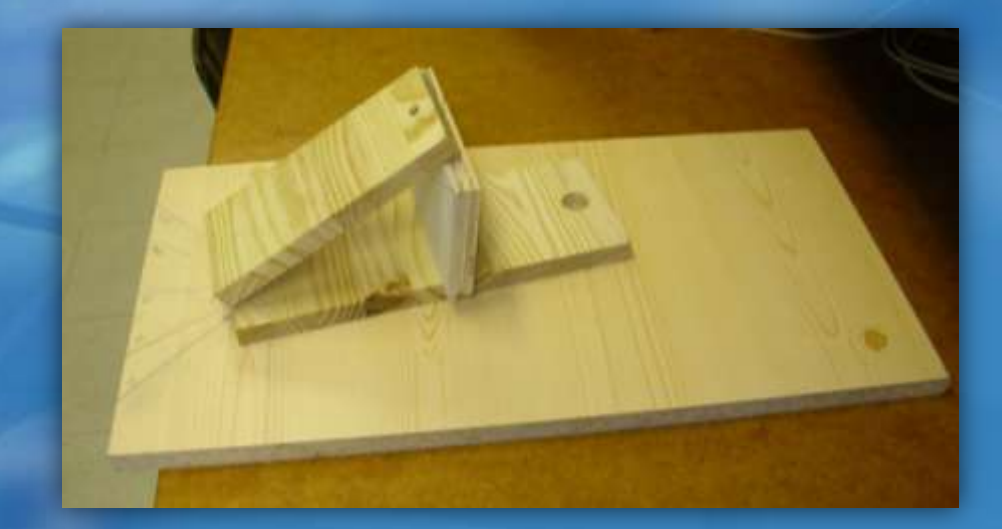

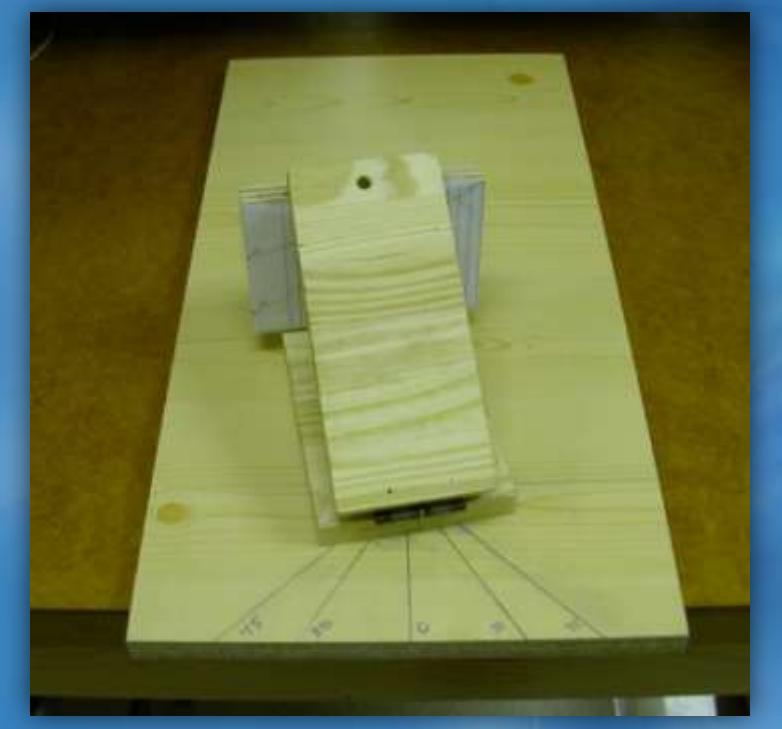

# SW Flowcharts

#### • void main(void)

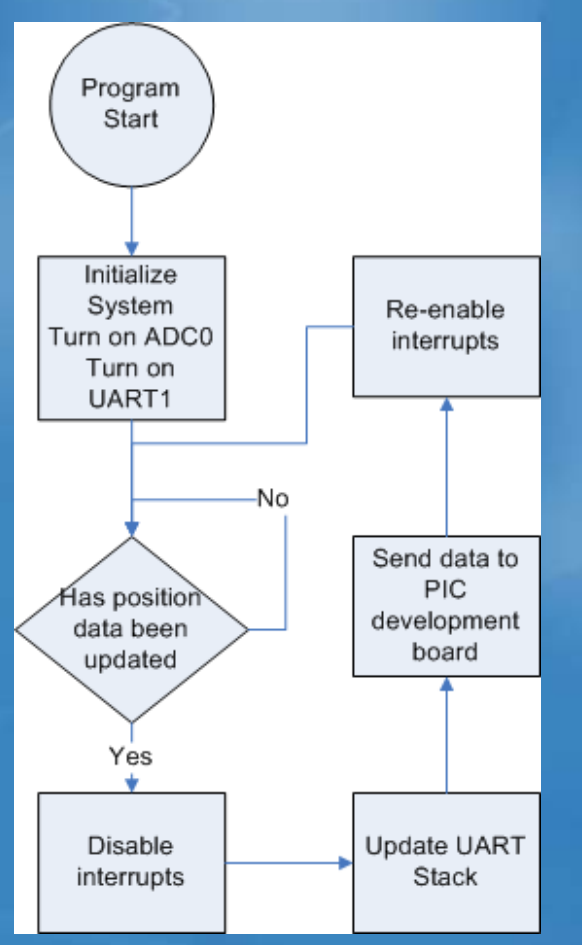

# SW Flowcharts

#### • ADC0 Interrupt

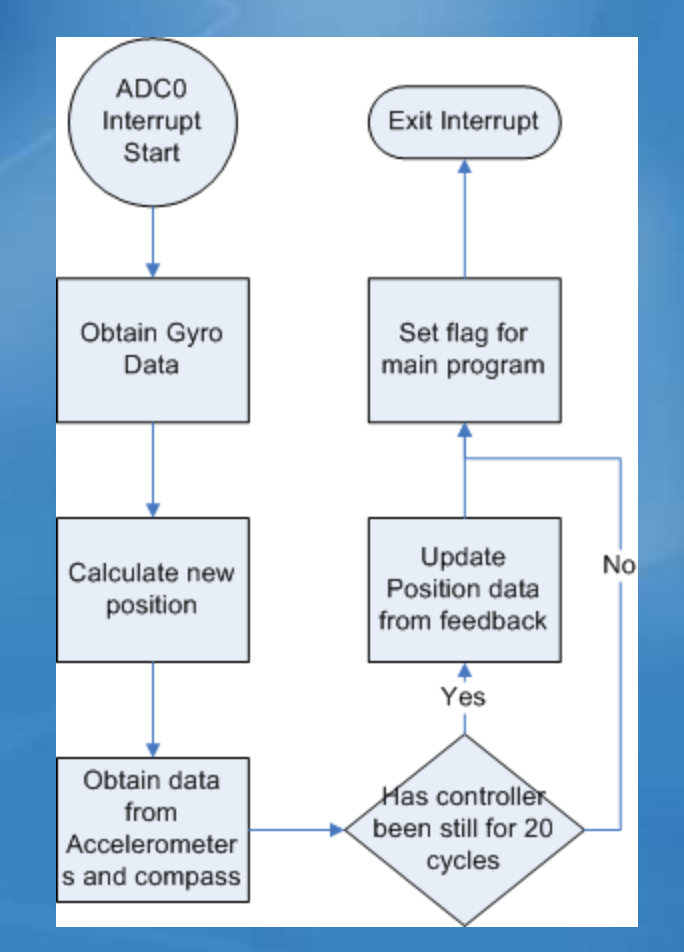

# SW Flowcharts

#### • USB Board

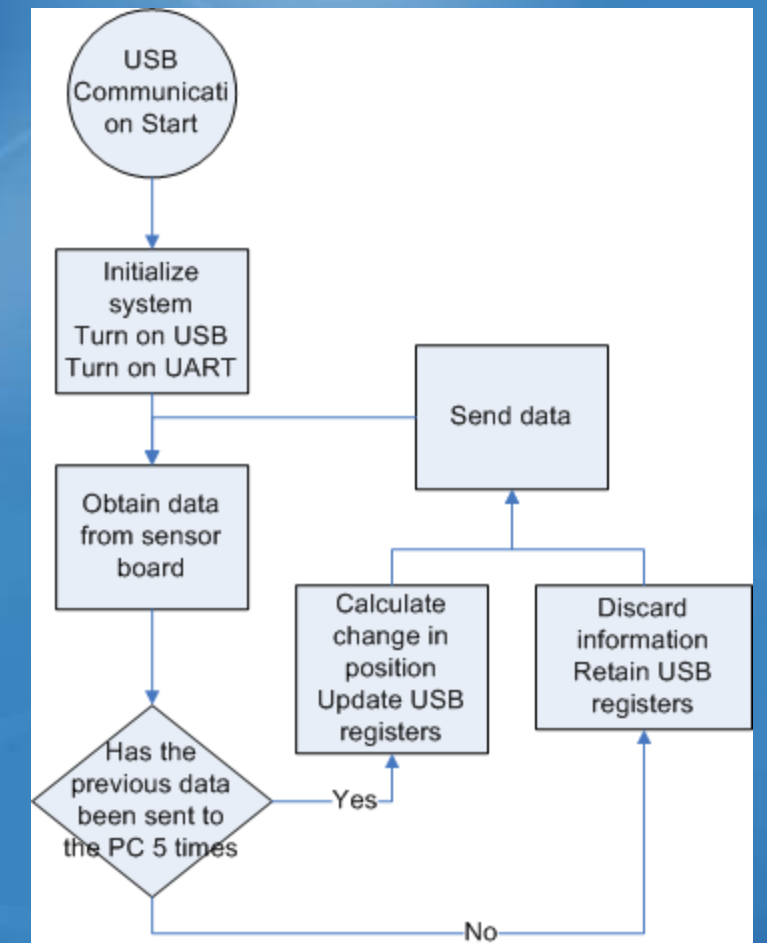